# **Deploy Nodejs app** to AWS in EC2 server

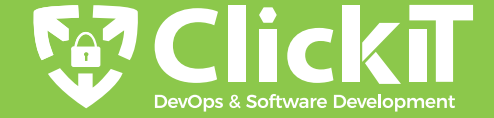

- There are multiple ways to deploy your Nodejs app,
- be it On-Cloud or On-Premises.To deploy your appli-
- cation in the right way, consider Security an impor-
- tant aspect that must not be ignored, and if you do
- so the application won't stand long and there is a high chance of it getting compromised.

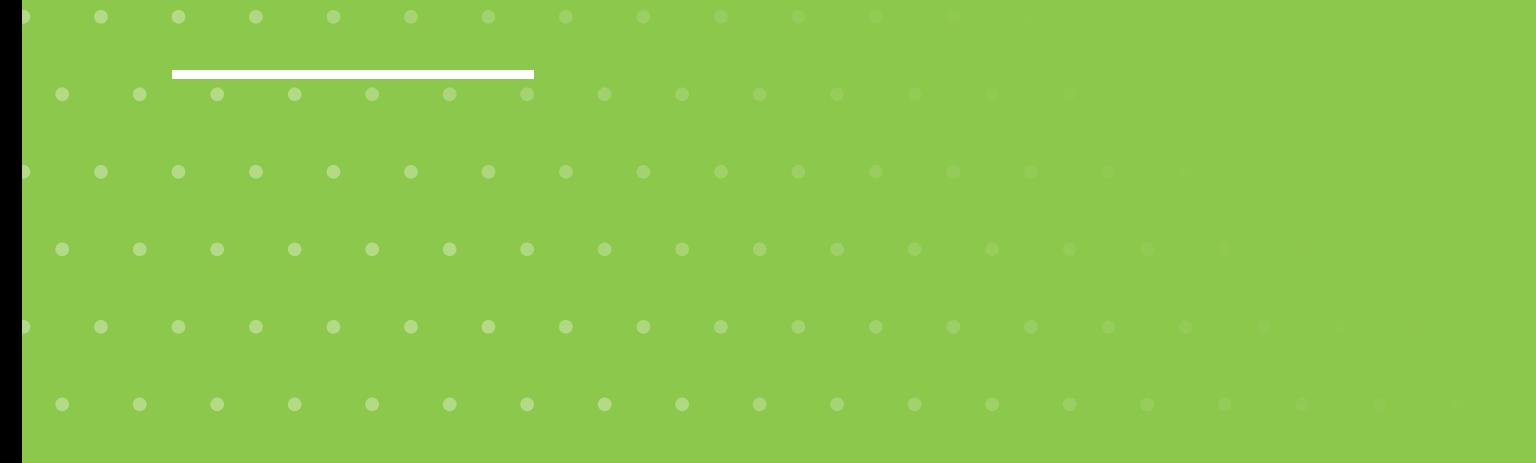

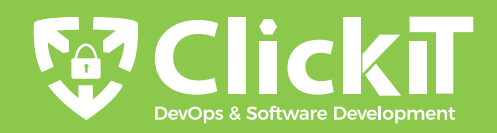

### Here are some Tool Stacks:

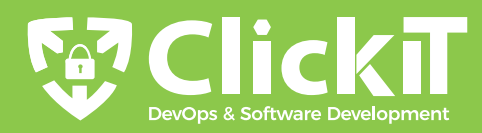

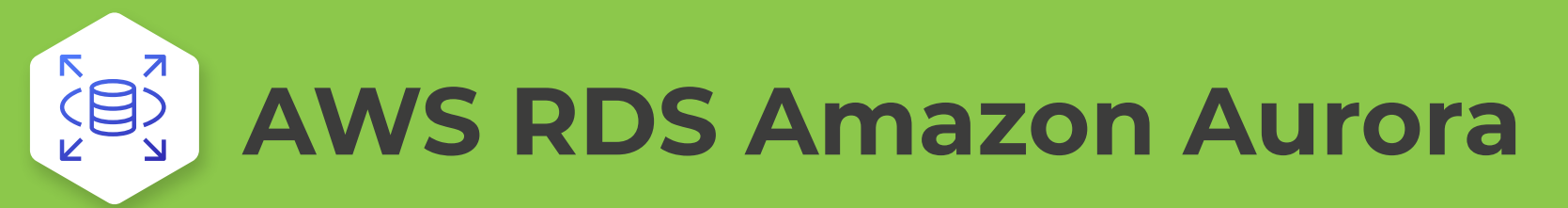

This data will be stored in AWS RDS Amazon Aurora.

It will store simple fields and will be stored in the

AWS RDS Amazon Aurora Instance. Amazon Aurora is

a MySQL and PostgreSQL compatible relational database available on AWS.

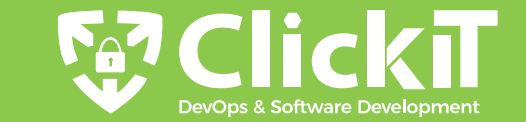

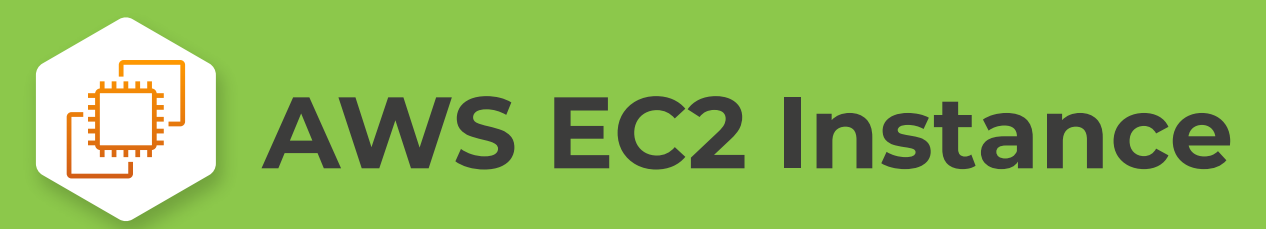

- Install Docker in this instance on top of the contai-
- ners created. We will also install MySql Client on the
- model. MySql client is required to connect to the
- Aurora Instance to create a required table.
- 

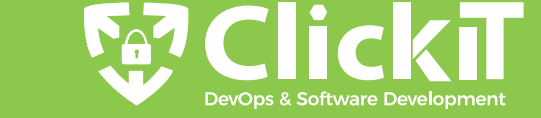

# **Nodejs Sample App**

- A sample Nodejs app with 3 APIs viz, status, insert and list. These APIs will be used to check the app's status, insert data in database and fetch & display the
- data.
- 
- 
- 
- 
- 
- 
- 
- 
- 

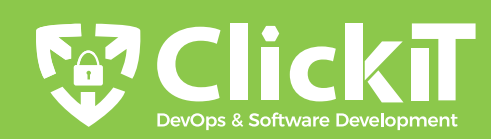

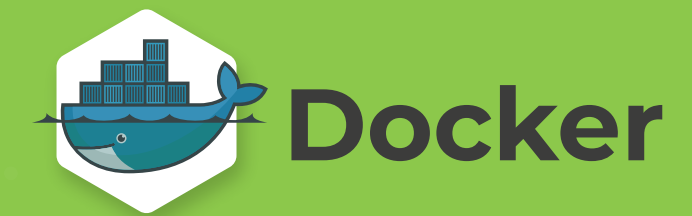

- Docker is a containerization platform to build Docker
- Images and deploy them using containers. We will
- deploy the Nodejs app to server, Nginx, and Certbot as Docker Containers.

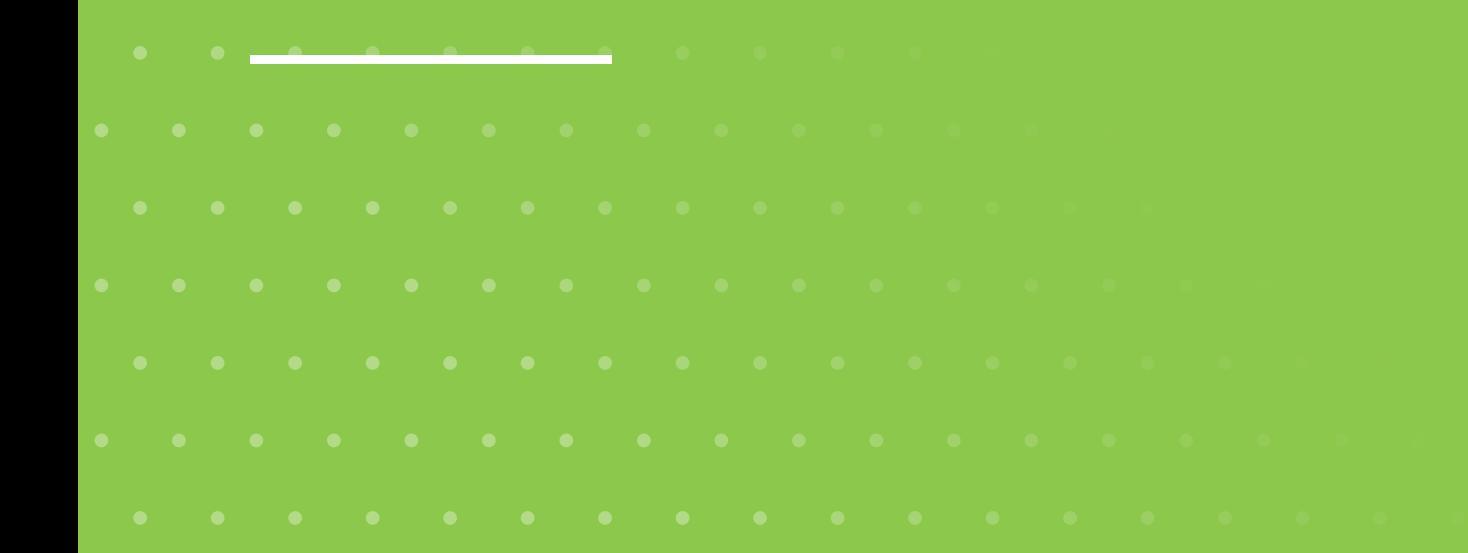

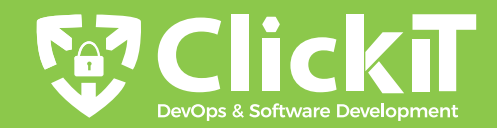

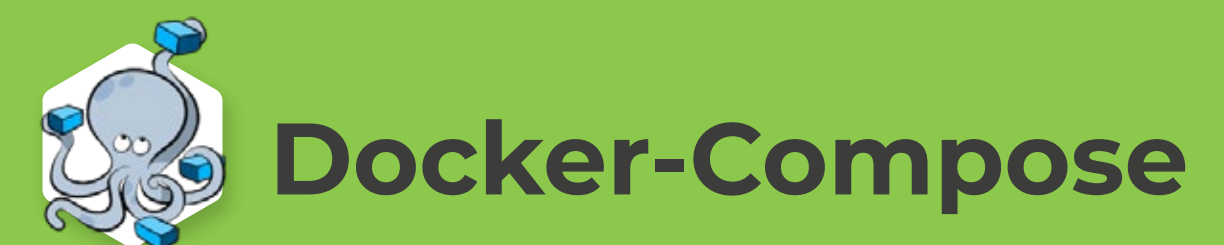

- To spin up the Nodejs, Nginx, Certbot containers, we will use Docker-Compose. Docker Compose helps to reduce container deployment and management
- time.
- 
- 
- 
- 
- 
- 
- 
- 

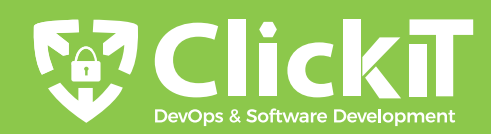

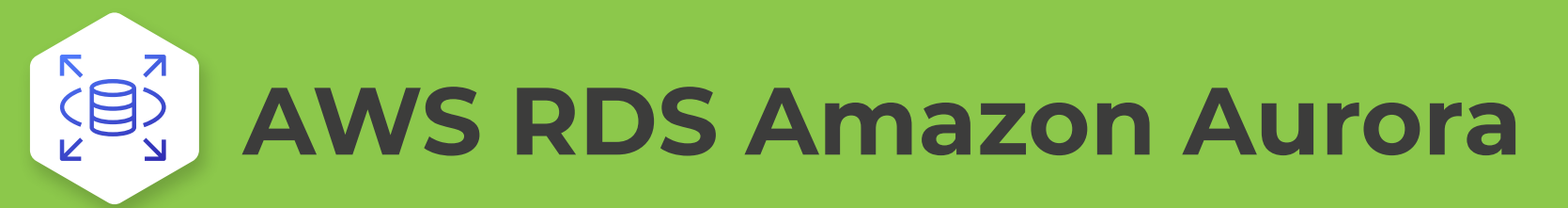

This data will be stored in AWS RDS Amazon Aurora.

It will store simple fields and will be stored in the

AWS RDS Amazon Aurora Instance. Amazon Aurora is

a MySQL and PostgreSQL compatible relational database available on AWS.

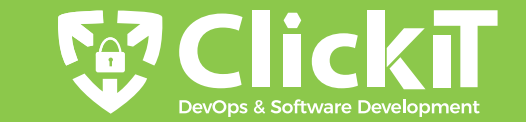

## **Nginx** This will enable HTTPS for the sample Nodejs app and redirect all user requests to the Nodejs App. It will act as a reverse proxy to redirect user requests to

- the application and help secure the connection by providing the configuration to enable SSL/HTTPS.
- 
- 
- 
- 
- 
- 
- 

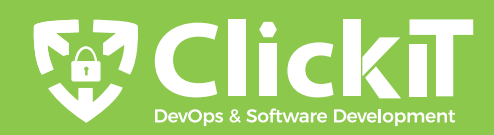

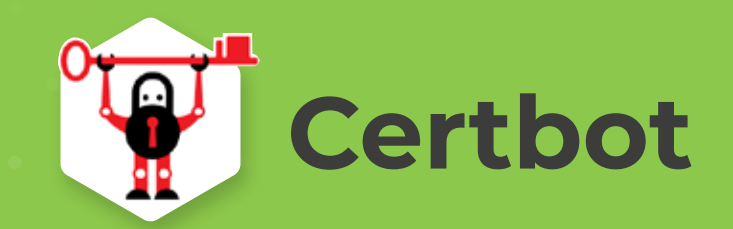

### This will enable us to automatically use Let's Encrypt for Domain Validation and issuing SSL certificates.

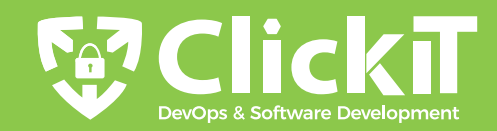

### **Domain**

- At the end of the doc, you will access the sample Nodejs Application using your Domain name over HTTPS, i.e. your sample Nodejs will be secured over
- the internet.
- 
- 
- 
- 
- 
- 

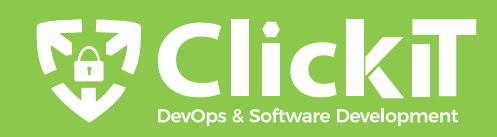

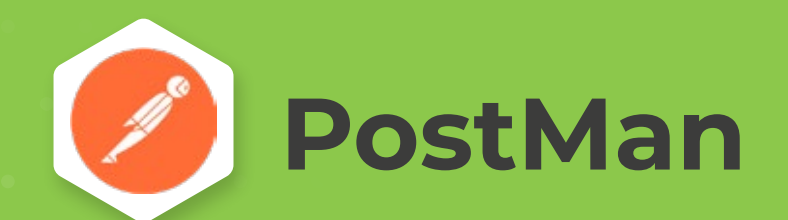

#### Postman will use this to test our APIs, i.e., check

#### status, insert data, and list data from the database.

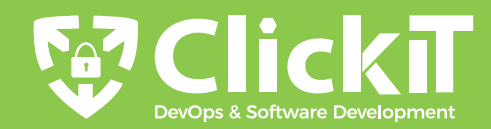

# **Hire Nearshore DevOps<br>and Extends your horizons**

**MOICICKT** 

**DevOps & Software Development**